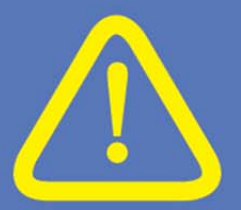

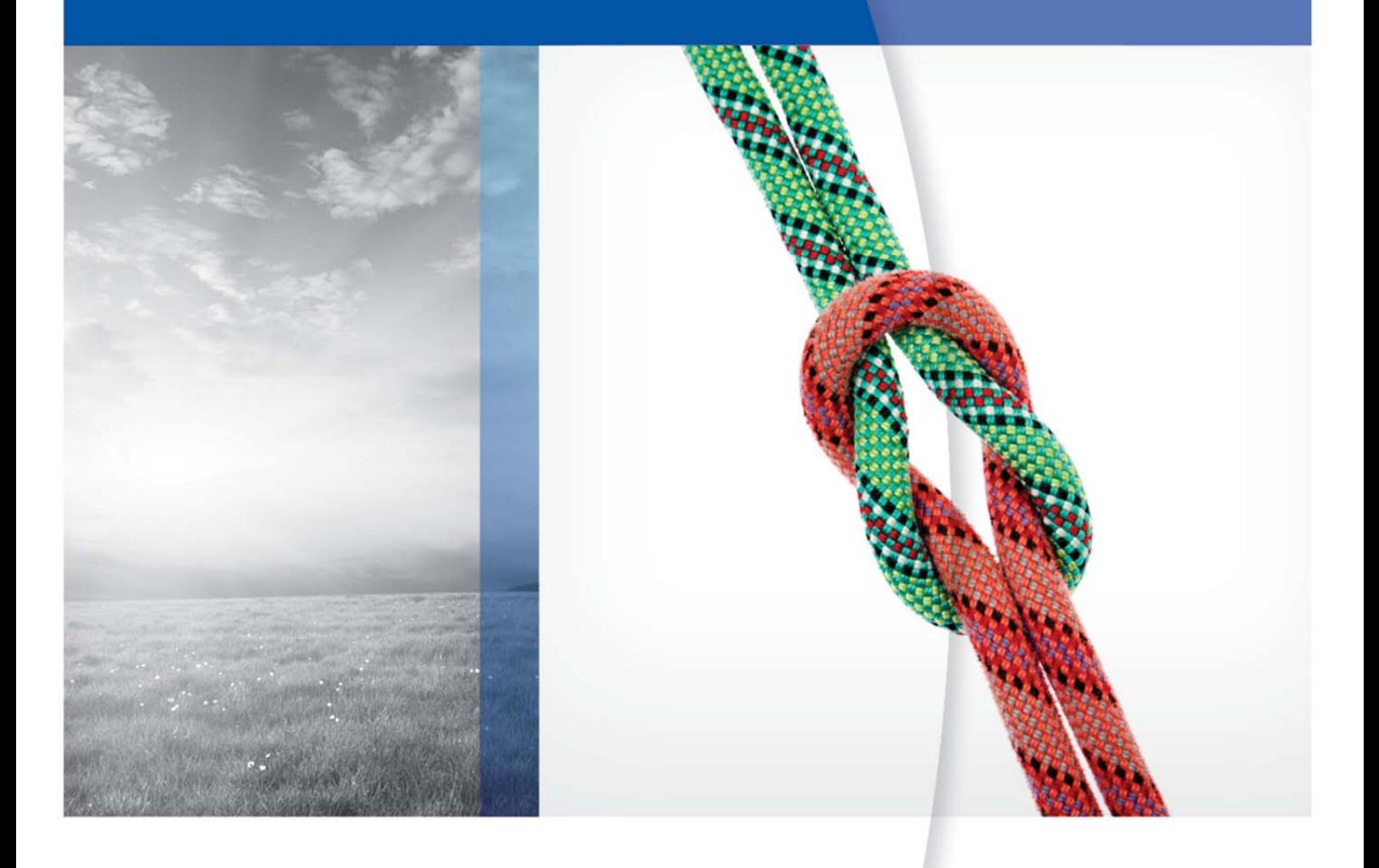

### **iGUIDE n'émet aucun avertissement en cas de position incorrecte**

**Produit : système RT HexaPOD evo ; iGUIDE 2.0** 

**Date :** Mai 2014 **FCO :** 618 01 303 024FR

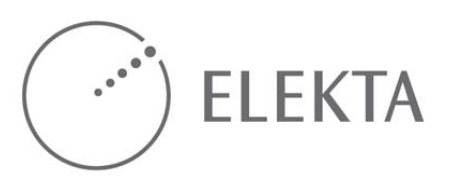

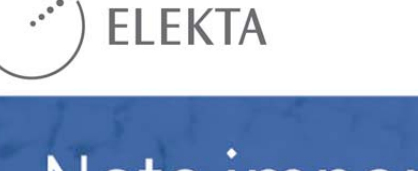

**La présente Note est émise dans le but de vous informer d'un important problème de sécurité risquant potentiellement d'affecter votre équipement et de vous fournir toutes les informations sur les actions requises afin de préserver votre personnel et vos patients. Nous vous demandons de bien vouloir lire et comprendre le contenu de cette note et de mettre en œuvre les recommandations fournies.** 

**Veuillez également accuser réception et accepter ce FCO en signant et en renvoyant la déclaration figurant sur le Rapport d'avis d'action FCO.** 

**Nous vous recommandons d'ajouter le présent document à tous les exemplaires du manuel d'utilisation concerné.**

#### **iGUIDE n'émet aucun avertissement en cas de position incorrecte**

#### **Produit : système RT HexaPOD evo ; iGUIDE 2.0**

**Date :** Mai 2014 **FCO :** 618 01 303 024FR

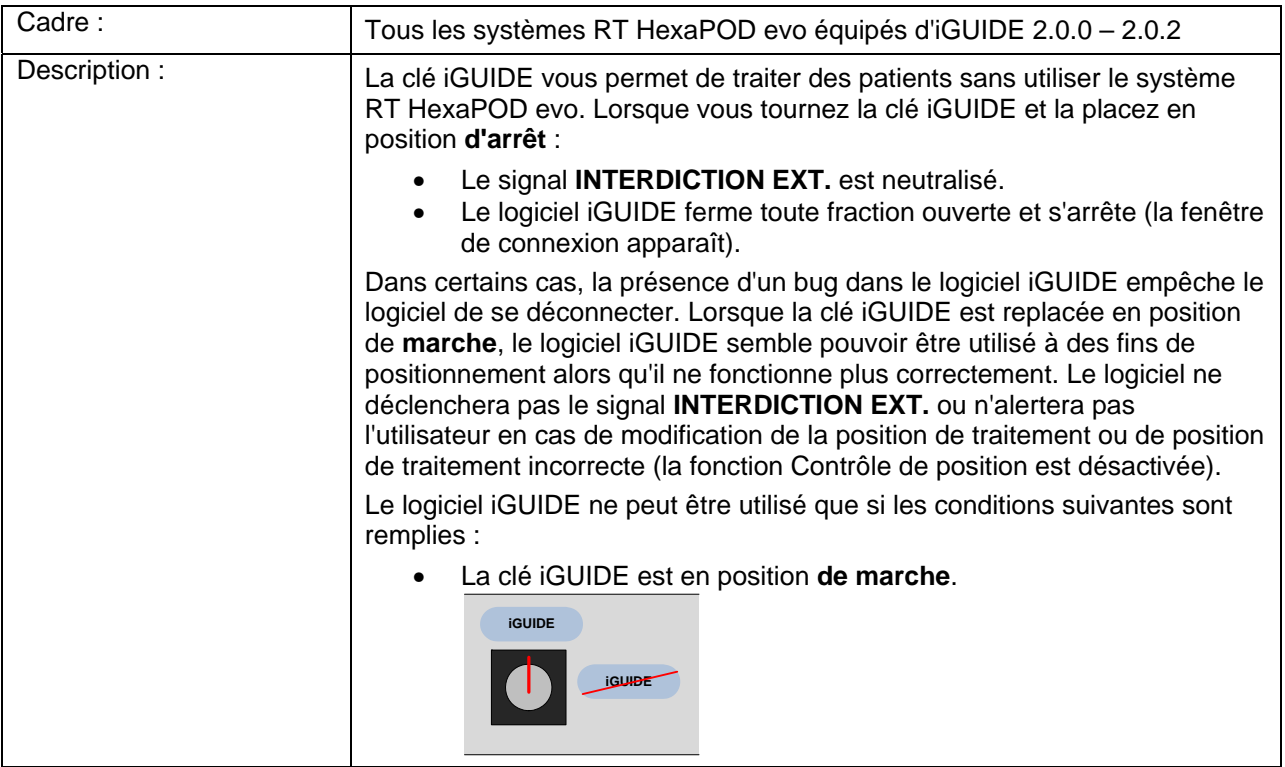

Cette note a été transmise aux instances de réglementation concernées.

FCO : 618 01 303 024FR VID : 1.0 Medical Intelligence GmbH Page 2 sur 6 Robert-Bosch-Str. 8 86830 Schwabmünchen, Allemagne Tél. : +49 (0) 8232 9692 0 Fax : +49 (0) 8232 9692 800 service.schwabmuenchen@elekta.com

Copyright © 2014 Elekta AB. Tous droits réservés www.elekta.com **gPOL0007-1 VID** : 2.0

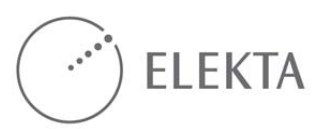

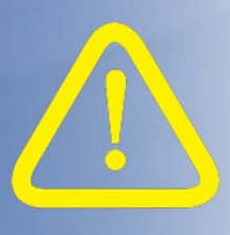

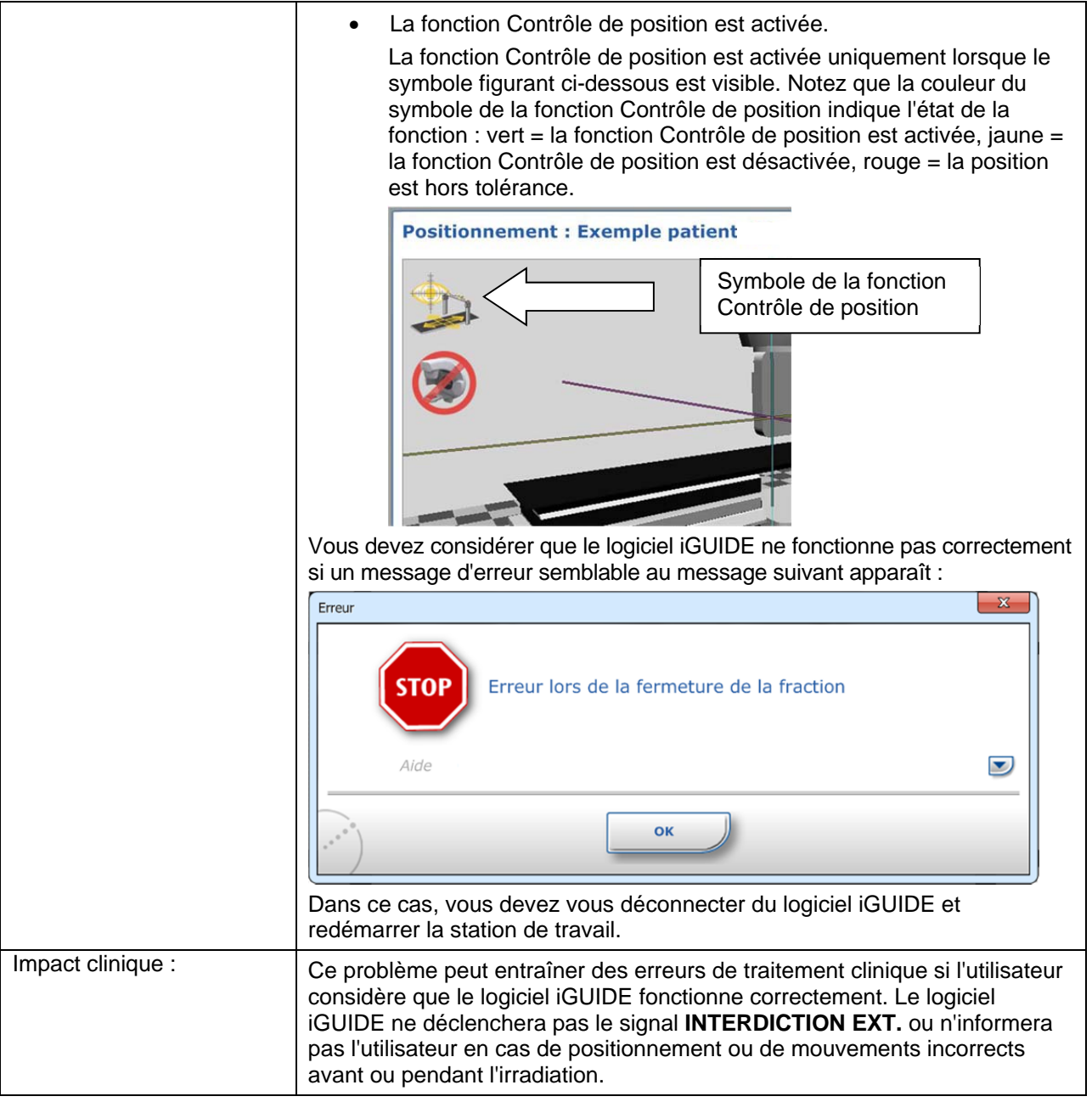

Cette note a été transmise aux instances de réglementation concernées.

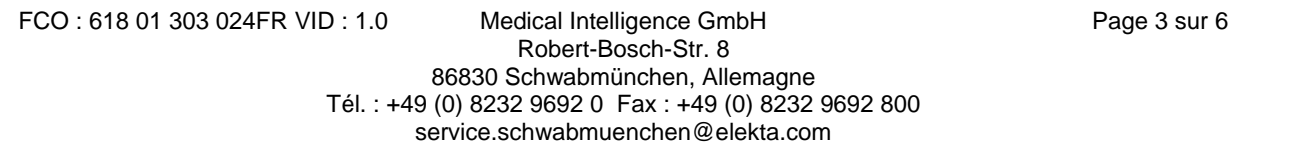

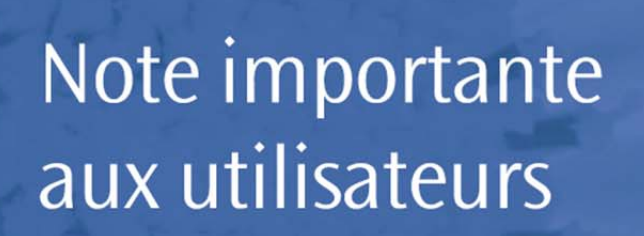

**ELEKTA** 

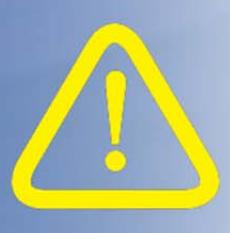

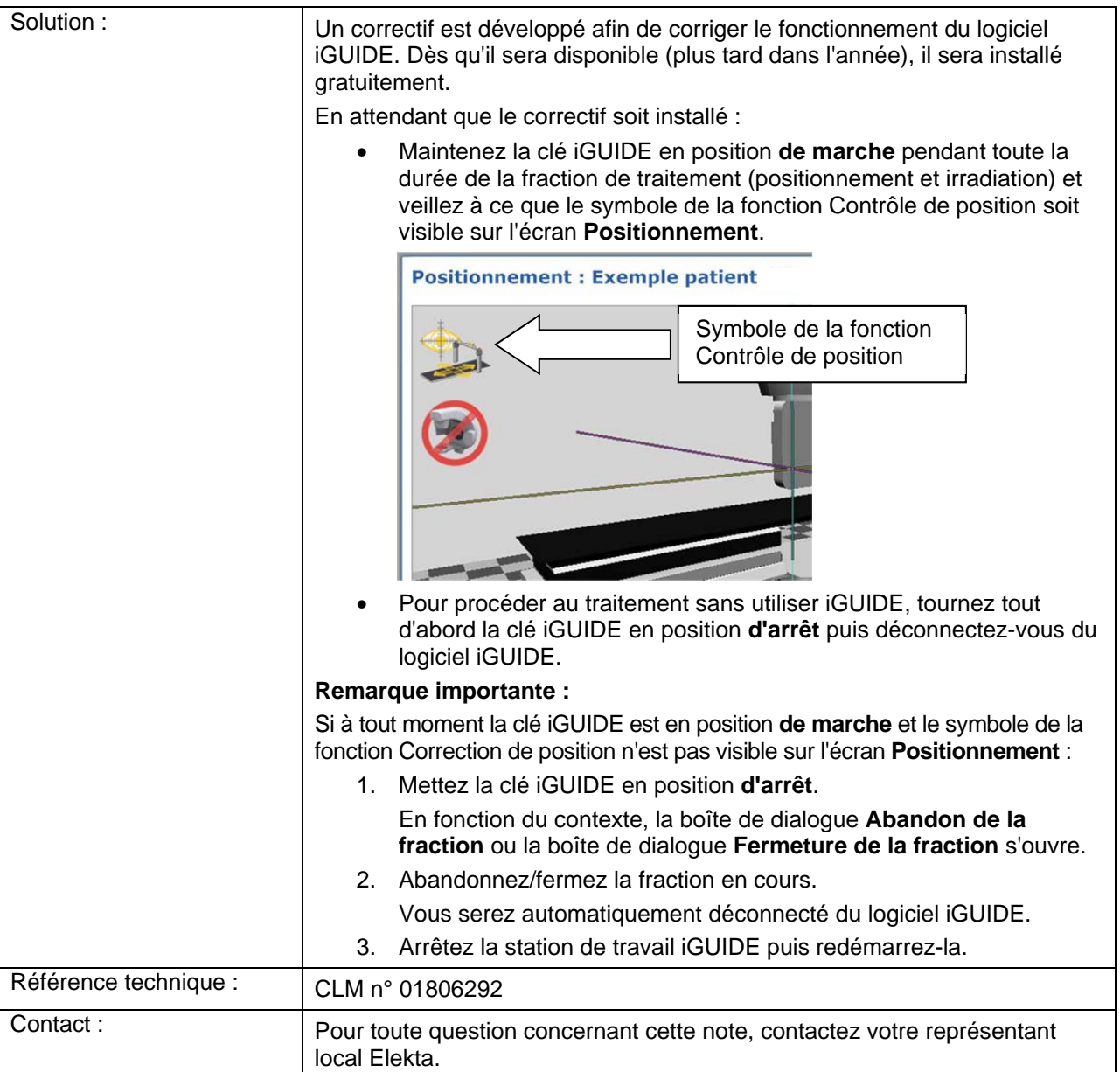

Cette note a été transmise aux instances de réglementation concernées.

FCO : 618 01 303 024FR VID : 1.0 Medical Intelligence GmbH Page 4 sur 6 Robert-Bosch-Str. 8 86830 Schwabmünchen, Allemagne Tél. : +49 (0) 8232 9692 0 Fax : +49 (0) 8232 9692 800 service.schwabmuenchen@elekta.com

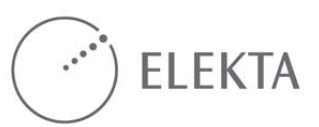

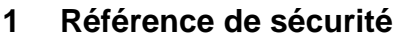

Les avertissements et mises en garde suivants sont associés à cette note : M02 :

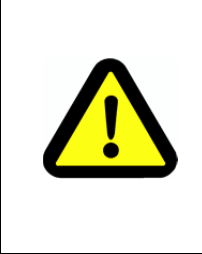

#### **AVERTISSEMENT**

**Vérifiez que le patient est dans la bonne position avant de lancer l'irradiation. Pour une radiothérapie stéréotaxique ou une radiochirurgie, il est fortement recommandé de procéder à l'acquisition d'images de vérification afin de garantir que le patient est correctement positionné, en particulier lorsque l'une des valeurs de la correction d'erreur de position appliquées est supérieure à 1 mm ou à 1°.** 

Cette note a été transmise aux instances de réglementation concernées.

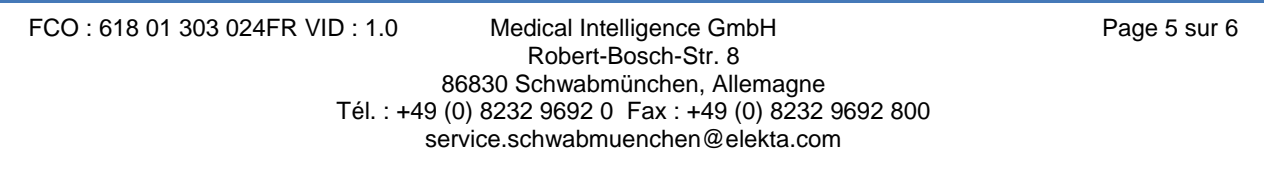

# Rapport d'avis d'action FCO

Veuillez renseigner les informations ci-dessous et signer la section relative à l'accusé de réception :

• Installations existantes : accusé de réception par le client.

**ELEKTA** 

• Nouvelles installations : confirmation de la nouvelle installation par l'installateur Elekta ou l'installateur agréé. Veuillez renvoyer ce rapport à votre représentant local Elekta dès que possible et au plus tard sous 30 jours.

**\*Les informations contenues dans ce FCO ont été fournies dans le but de résoudre un problème de sécurité. Par conséquent, le client est tenu d'accuser réception des recommandations indiquées, de les accepter et de s'assurer de leur mise en œuvre.** 

**Si vous ne signez pas l'accusé de réception et que vous ne le renvoyez pas, les mesures de suivi à prendre par Elekta pourraient s'en trouver entravées et nous serions contraints d'en notifier les instances de réglementation de votre pays.** 

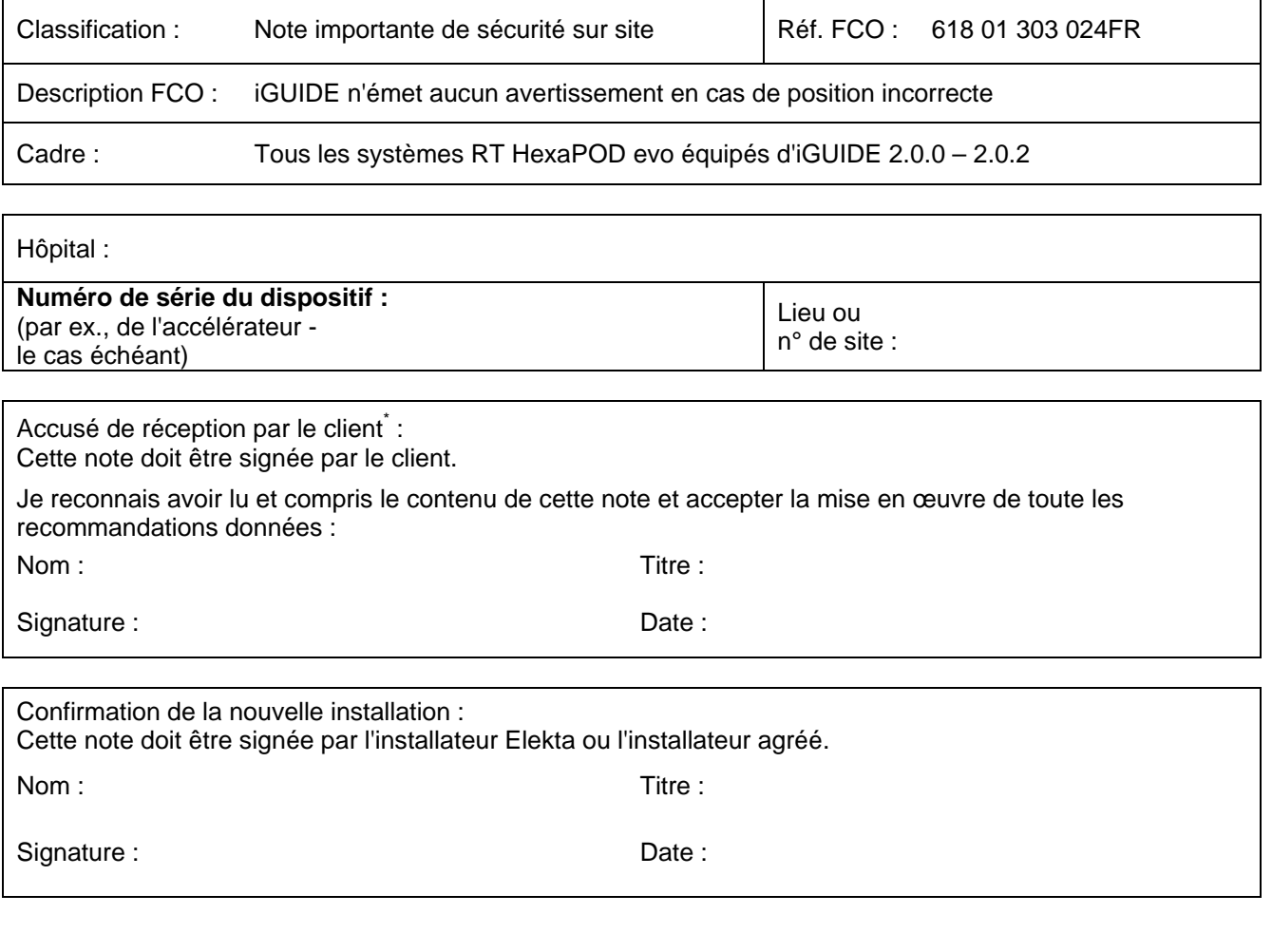

Cette note a été transmise aux instances de réglementation concernées.

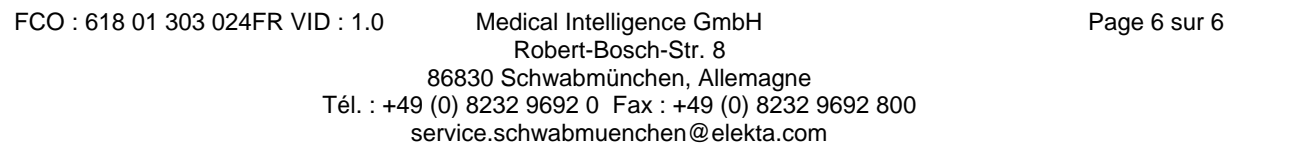